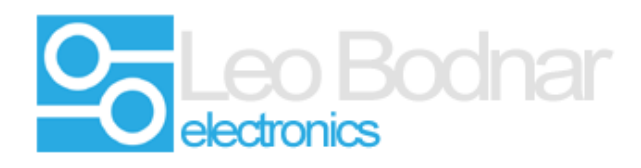

## **SimSteering 2 settings for Assetto Corsa.**

These are recommended starting settings.

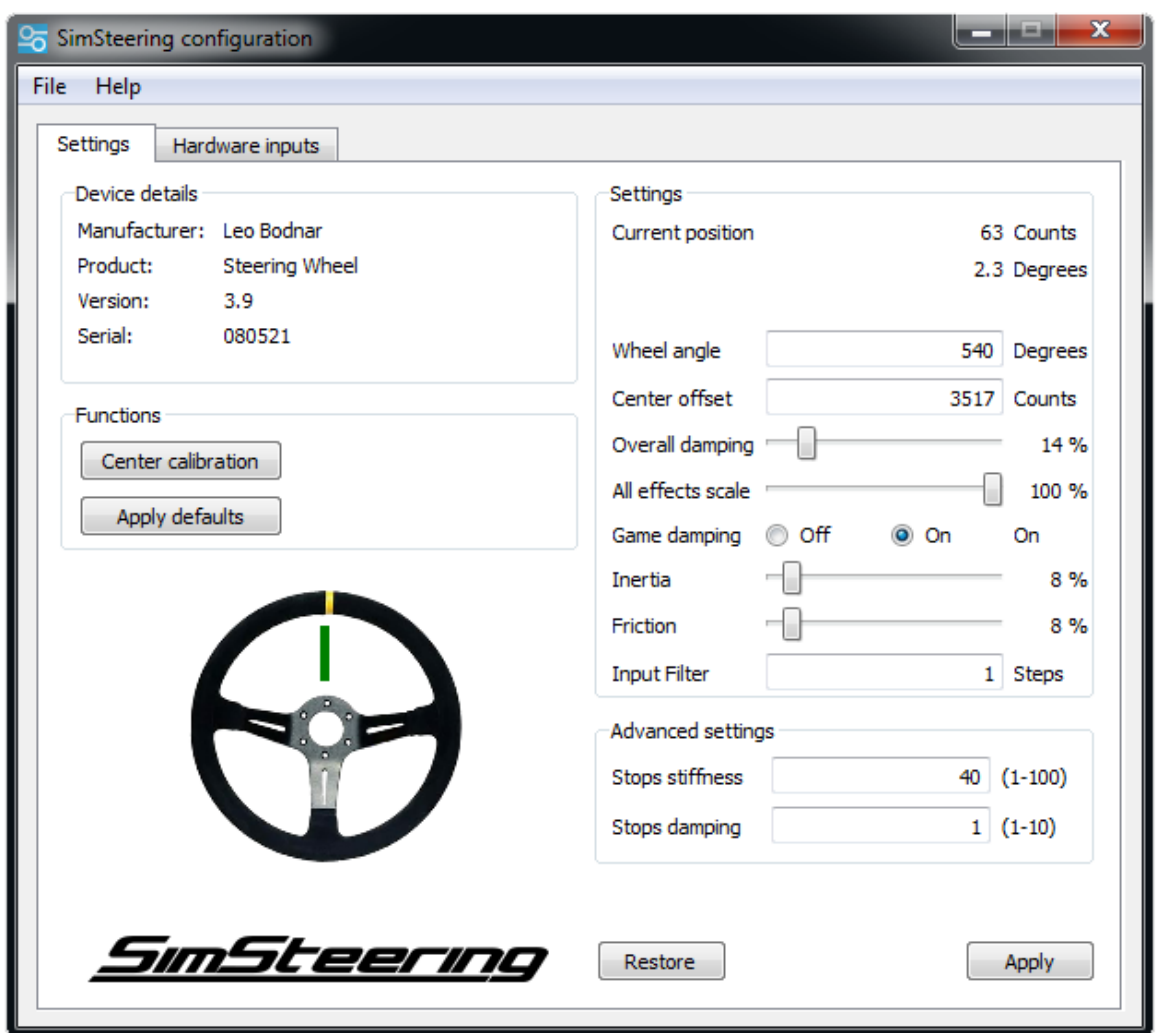

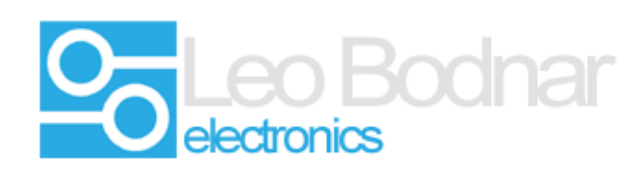

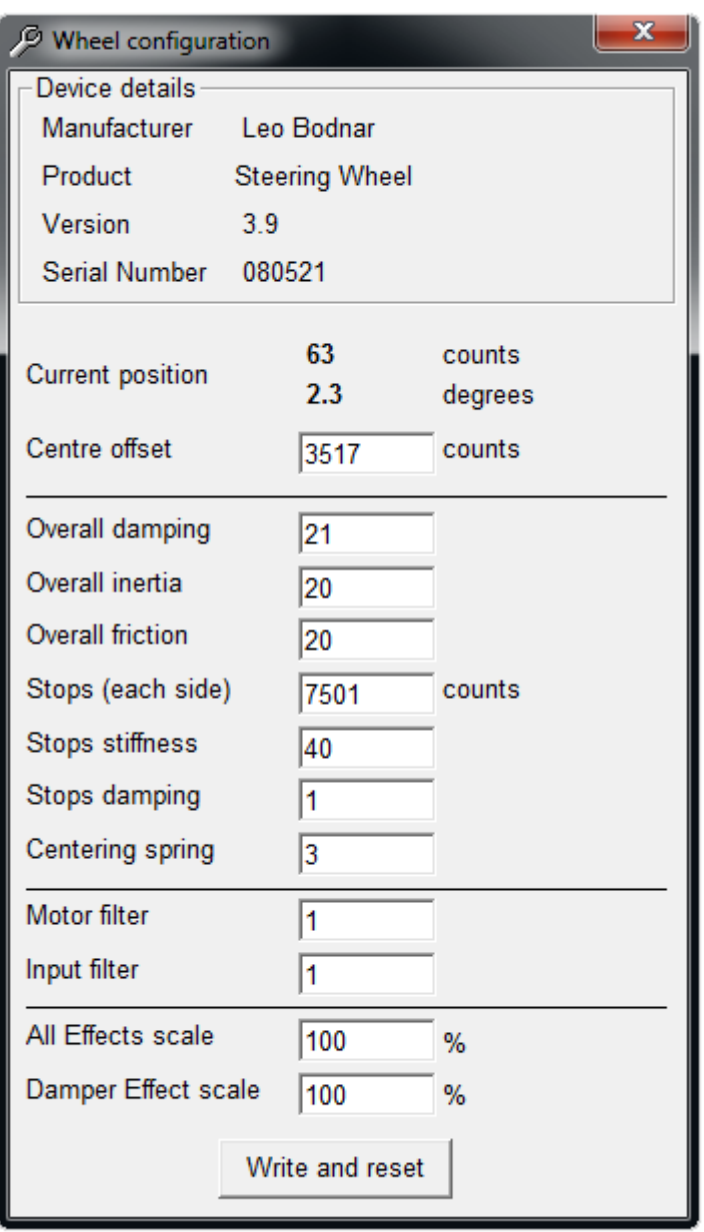

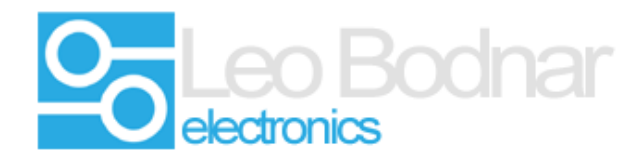

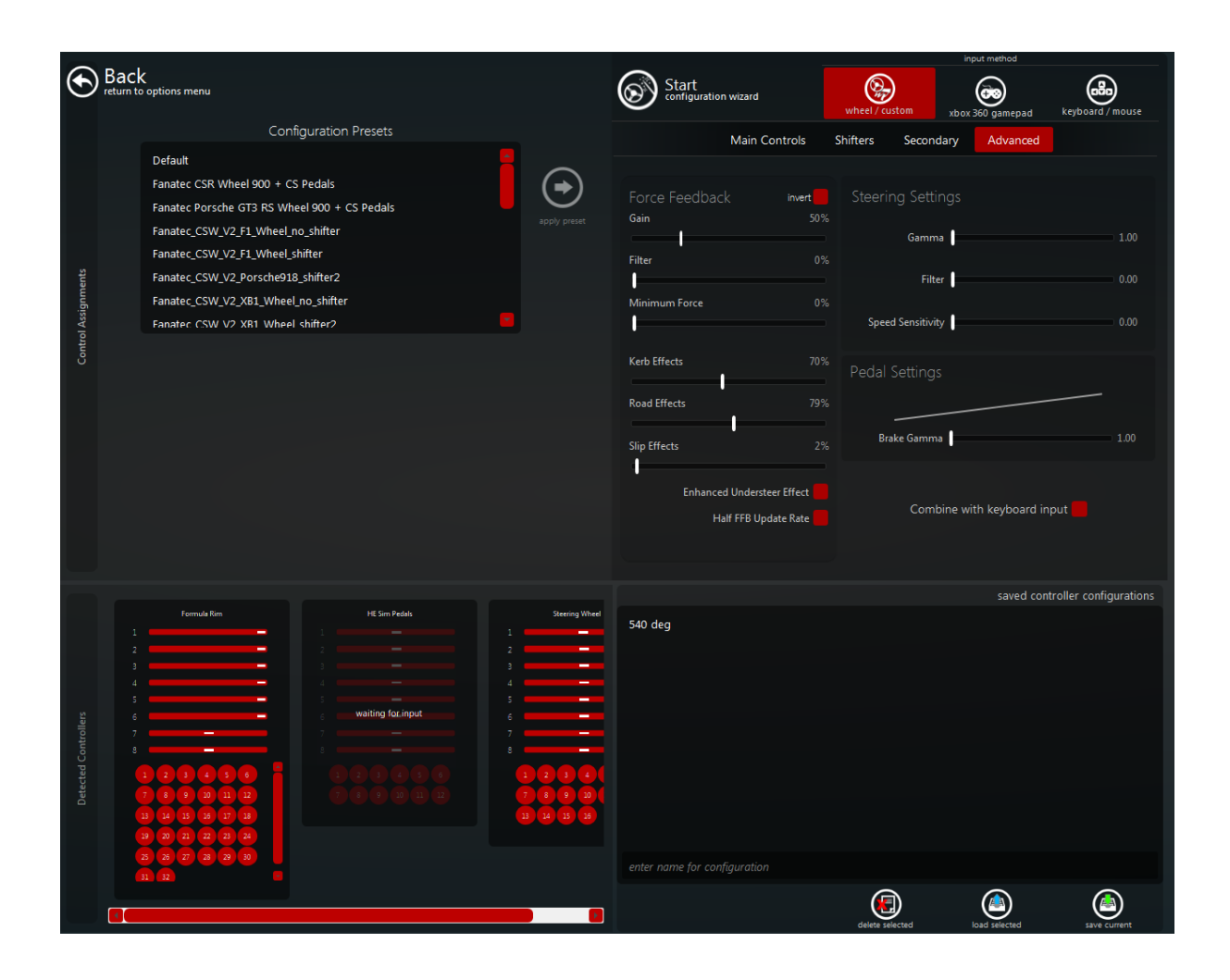